## Plugin Adjust Inventory

Use this [wiki plugin](https://doc.tiki.org/tiki-editpage.php?page=wiki%20plugin), introduced in [Tiki7](https://doc.tiki.org/Tiki7), to adjust the inventory level of a product. this can be used in conjunction with the [Payment](https://doc.tiki.org/Payment) feature as part of creating a [Shopping Cart](https://doc.tiki.org/Shopping-Cart).

## Parameters

Adjust the inventory level of a product *Introduced in Tiki 7. Required parameters are in* **bold**. [Go to the source code](https://gitlab.com/tikiwiki/tiki/-/blob/master/lib/wiki-plugins/wikiplugin_adjustinventory.php) *Preferences required:* wikiplugin\_adjustinventory, payment\_feature

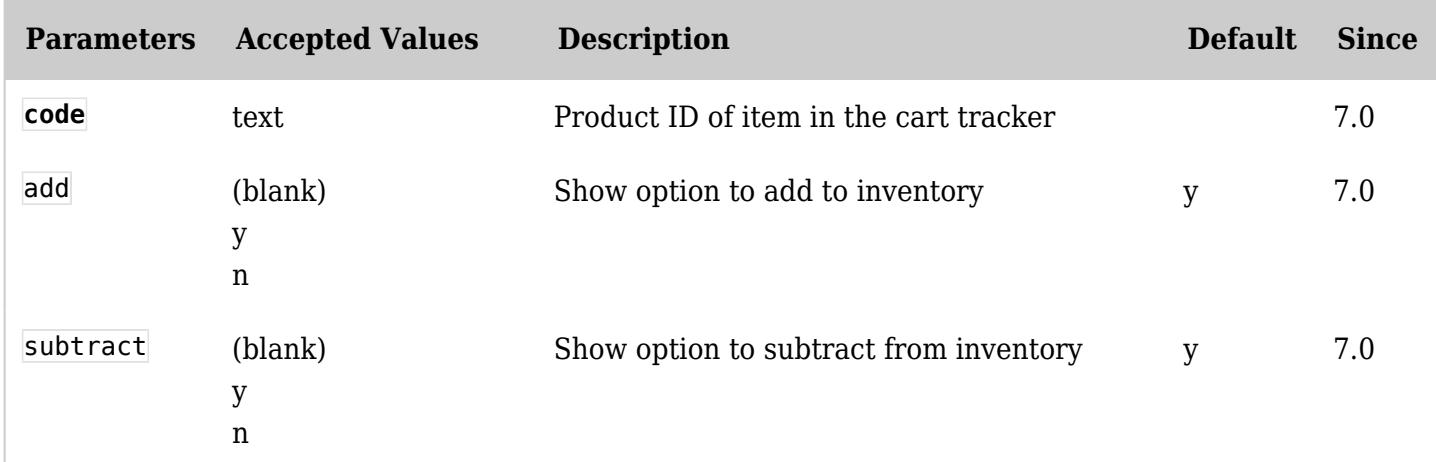

## Related pages

- [Payment](https://doc.tiki.org/Payment)
- [Shopping Cart](https://doc.tiki.org/Shopping-Cart)
- [PluginAddToCart](https://doc.tiki.org/PluginAddToCart)
- [PluginExtendCartHold](https://doc.tiki.org/PluginExtendCartHold)
- [PluginMemberPayment](https://doc.tiki.org/PluginMemberPayment)
- [PluginPayment](https://doc.tiki.org/PluginPayment)
- [PluginShopperInfo](https://doc.tiki.org/PluginShopperInfo)